## <span id="page-0-0"></span>**dash bot**

The dash bot is a one-stop resource for all your dash questions.

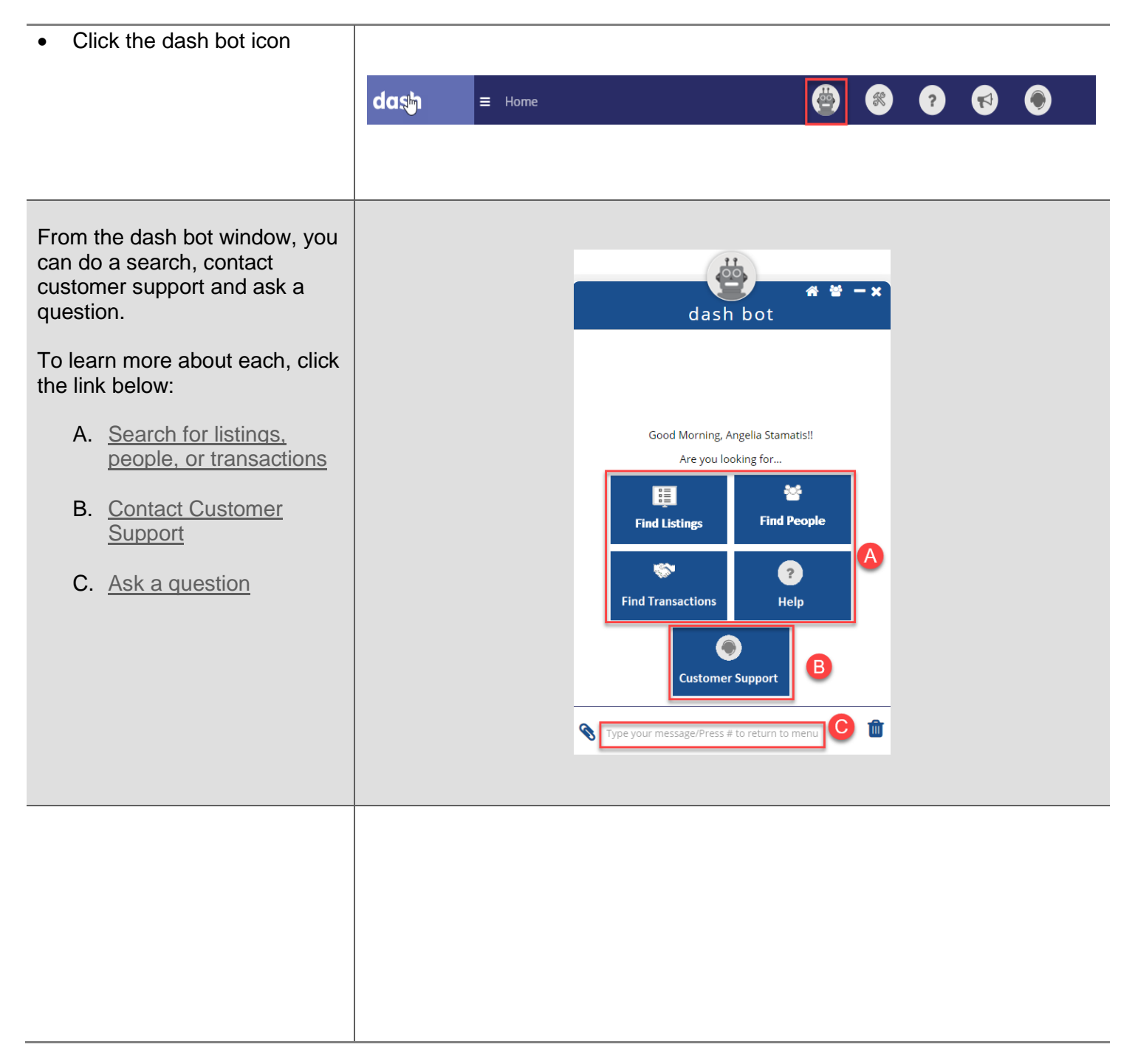

鼞

**Find People** 

Ø

Help

## **Ask a Question**

<span id="page-1-0"></span>You can use the dash bot to quickly get answers to your dash questions.

- Type your question in the box
- **Press Enter**

dash bot dash bot Good Evening, Sundra Brooks!! B Good Evening, Sundra Brooks!! Are you looking for... A Are you looking for... E 圍 警 **Find Listings Find People Find Listings**  $\bullet$ **SSN** Ø **Find Transactions Find Transactions** Help  $\bigcirc$  $\mathbf{\Omega}$ **Customer Support Customer Support** 孟 B Update a closed transaction Add a transaction

The dash bot will display any resources, business rules or contact information that may be related to your question.

> • In the search results, click on the hyperlink that best matches what you're looking for

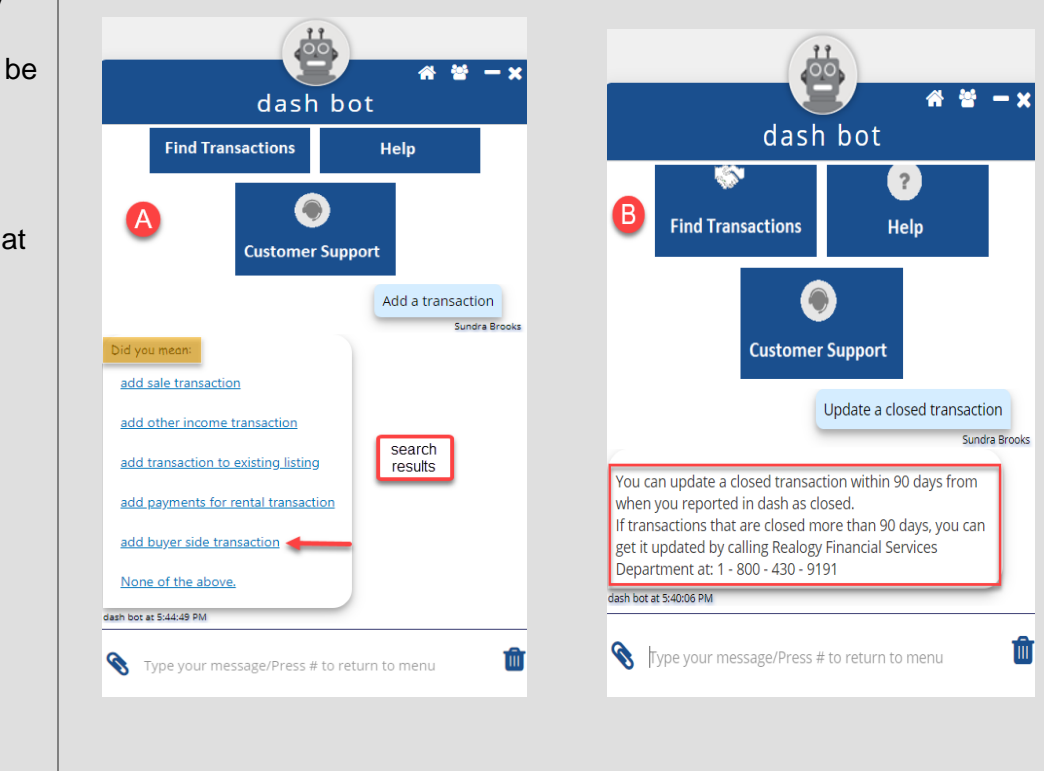

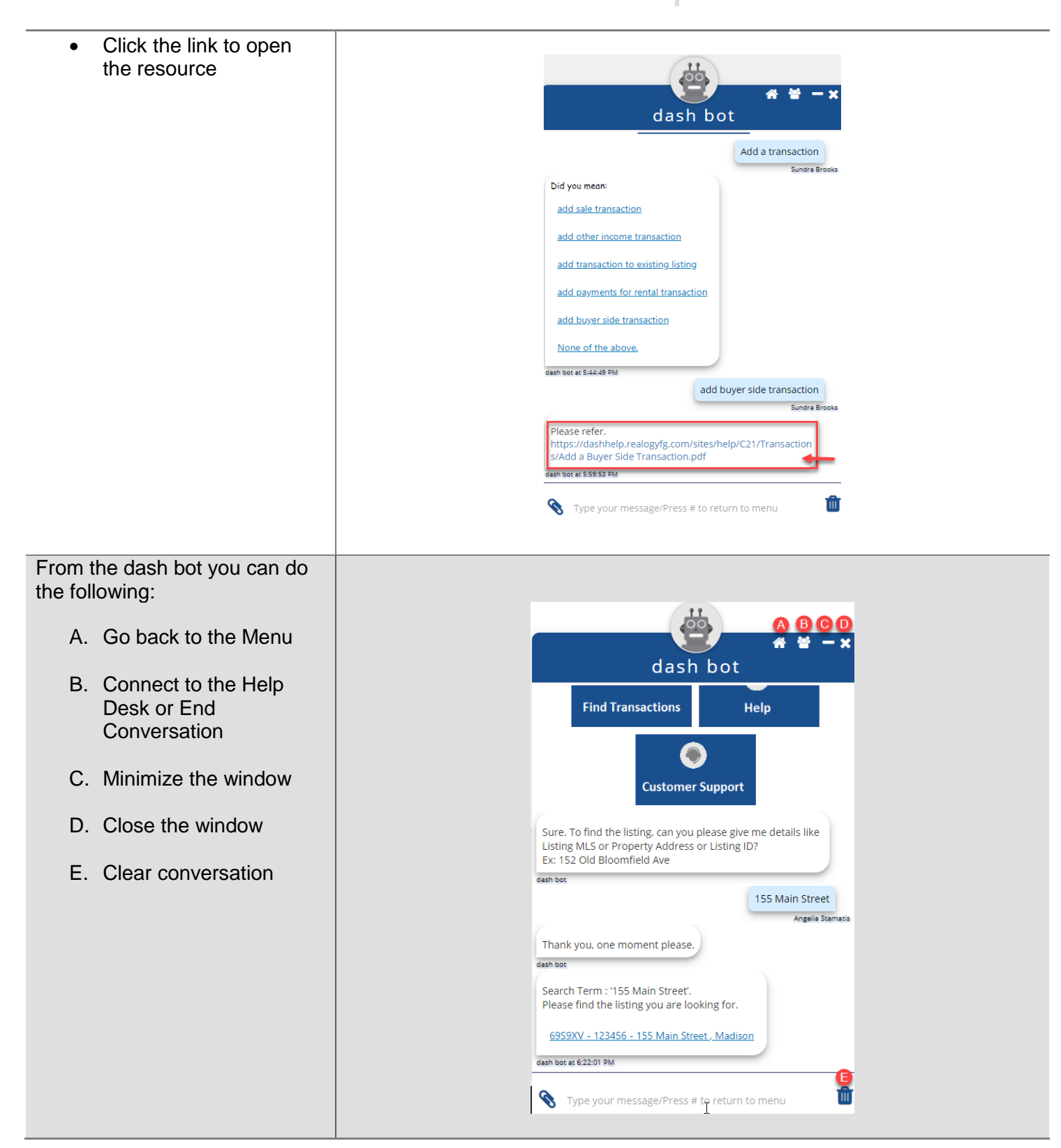

[Go Back](#page-0-0)

<span id="page-3-0"></span>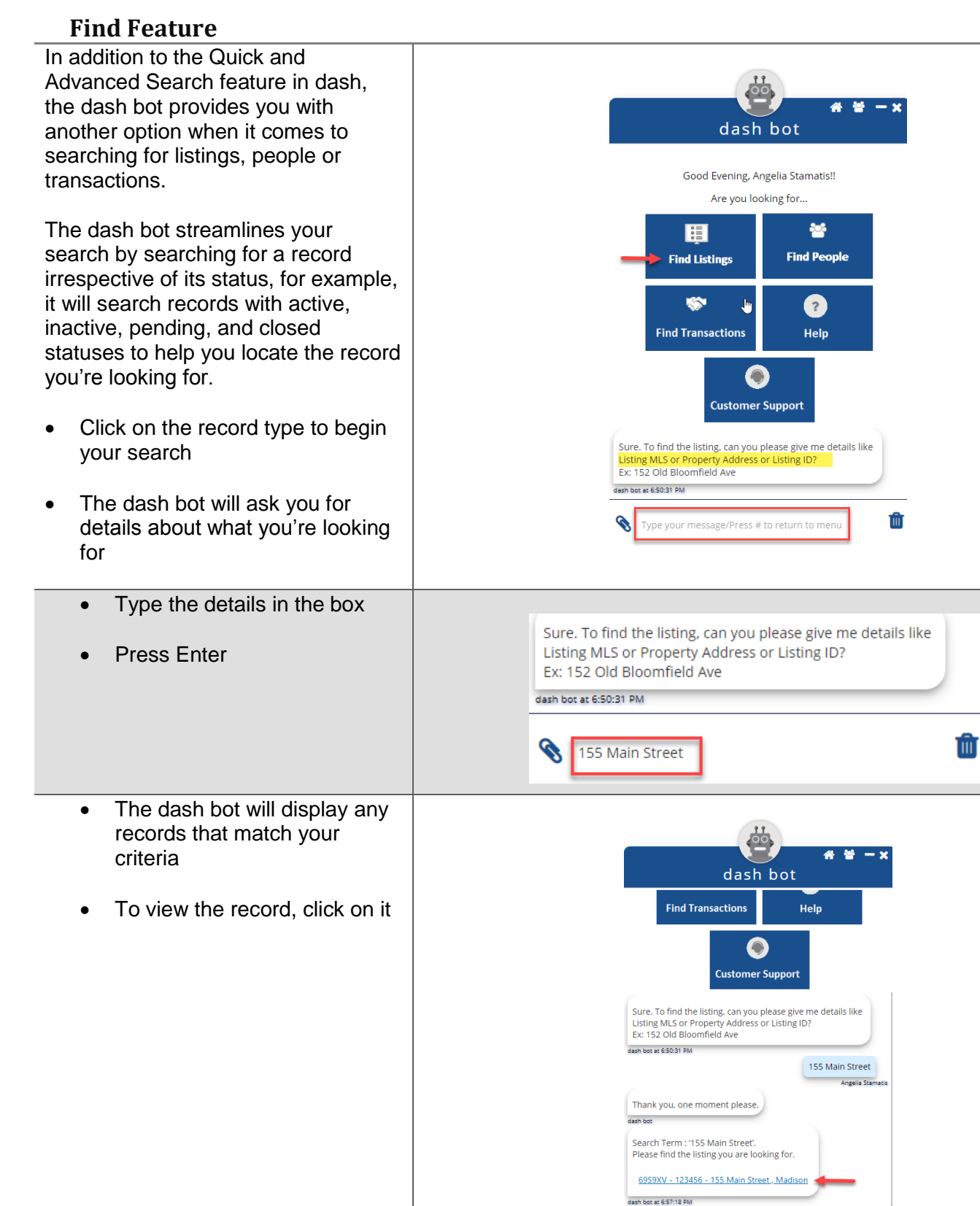

Ŵ

Type your message/Press # to return to menu

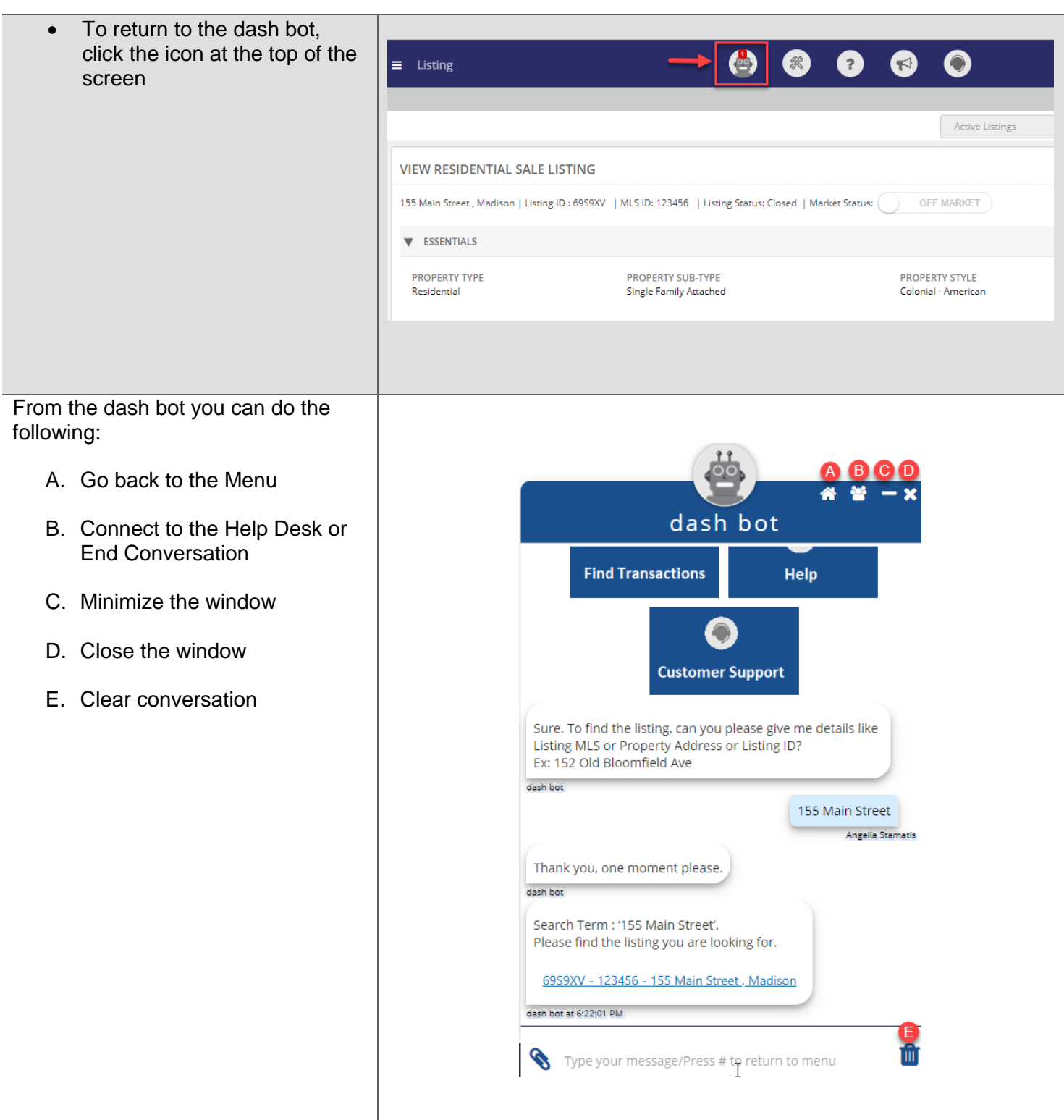

I

## [Go Back](#page-0-0)

<span id="page-5-0"></span>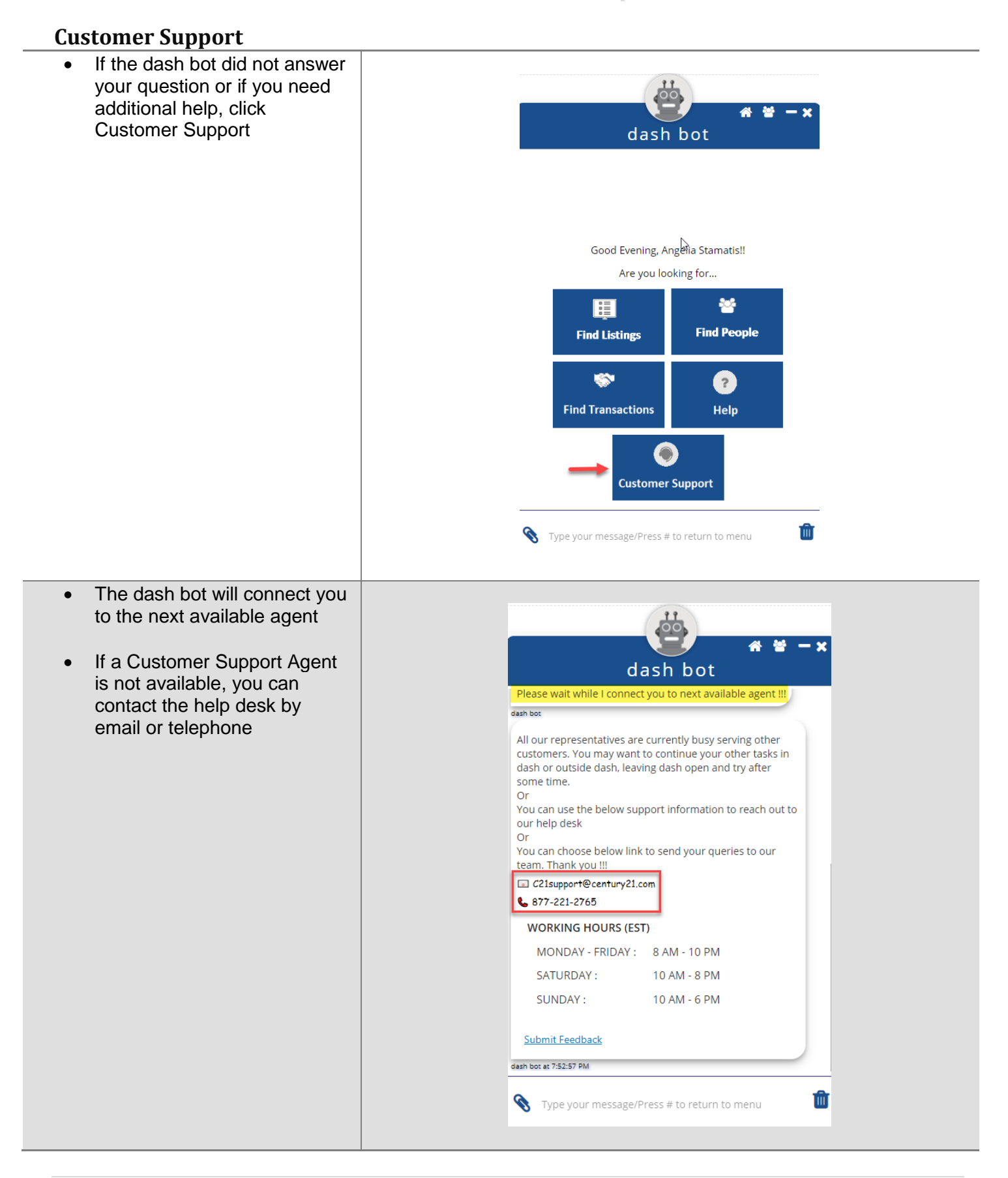

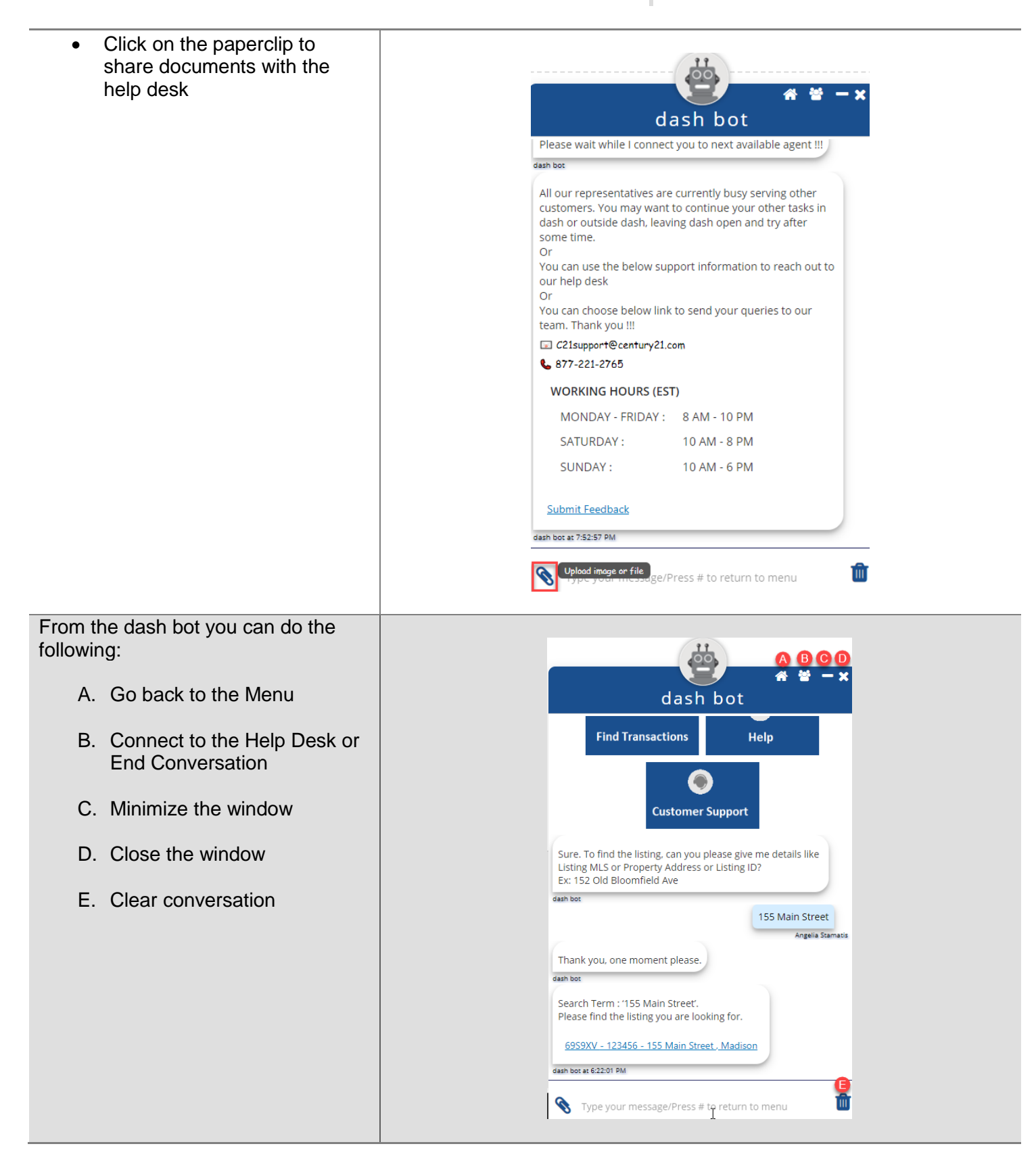

## [Go back](#page-0-0)